## **MATLAB PATH**

## **startup.m**

When MATLAB starts, it will look for a **pathdef.m** file in its startup directory. It should not be edited leave the default MATLAB path containing only MATLAB native toolboxes. The rest should be configured dynamically, as explained below.

If a custom **startup.m** is found on the path, it will be executed: <https://www.mathworks.com/help/matlab/ref/startup.html>

There are two ways to configure place the startup.m on the path:

1. Custom startup folder set via MATLAB icon: (right click on the MATLAB icon | Properties | Start in ) (e.g. F:\Dropbox\Sources\Repos\matlab\_config\MATLAB2014) allows controlling different paths and other settings via **startup.m** file placed in this folder.

2. Place custom startup.m to the [\[https://www.mathworks.com/help/matlab/ref/userpath.html\[userpath\]\]](https://www.mathworks.com/help/matlab/ref/userpath.html[userpath]])

Example startup.m:

```
disp('Welcome to MATLAB2014');
set_sources_path;
edit;
EditorMacro('Alt-Control-h', @ig_createHeaderComment_dag);
dbstop if error
```
The function **set sources path.m** can be something like the one below, to add all repositories but exclude .git folders:

**[addpath](https://www.mathworks.com/help/matlab/ref/addpath.html)**(genpath\_exclude('F:\Dropbox\Sources\Repos','.git'));

The minimal **startup.m** can be just:

[addpath](https://www.mathworks.com/help/matlab/ref/addpath.html)(genpath exclude('YOUR PATH TO REPOS','.git'));

In this case,

[\[https://github.com/igorkagan/matlab\\_config/blob/master/MATLAB2014/genpath\\_exclude.m\[genpath\\_](https://github.com/igorkagan/matlab_config/blob/master/MATLAB2014/genpath_exclude.m[genpath_exclude.m]]) [exclude.m\]\]](https://github.com/igorkagan/matlab_config/blob/master/MATLAB2014/genpath_exclude.m[genpath_exclude.m]]) should also be placed in the startup folder.

See [https://github.com/igorkagan/matlab\\_config](https://github.com/igorkagan/matlab_config) for example that includes genpath\_exclude.m

From: <http://dag.dokuwiki.dpz.lokal/> - **DAG wiki**

Permanent link: **[http://dag.dokuwiki.dpz.lokal/doku.php?id=matlab:matlab\\_path&rev=158](http://dag.dokuwiki.dpz.lokal/doku.php?id=matlab:matlab_path&rev=1589578417) [9578417](http://dag.dokuwiki.dpz.lokal/doku.php?id=matlab:matlab_path&rev=1589578417)**

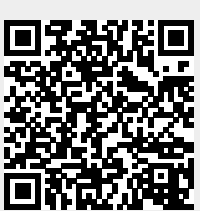

Last update: **2022/12/29 07:15**